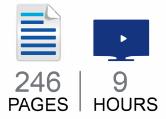

# The DAM Book Guide to Digitizing Your Photos with Your Camera and Lightroom

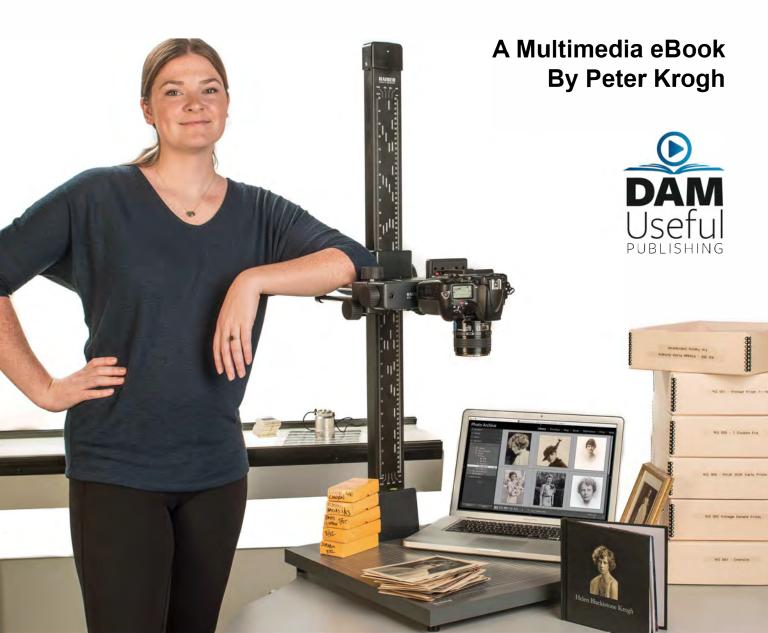

#### The DAM Book Guide to Digitizing Your Photos with Your Camera and Lightroom

© 2017 Peter Krogh. All rights reserved.

The photographs in this book come from many different sources, including family members, friends and unknown photographers. Photograph of Peter Krogh by Alyson Krogh.

Editing and layout by Dominique le Roux, Moonshine Media. Design concept by Elinore Wrigley de Lisle, Me Jayne Design. Video/audio production by Peter Krogh and Josie Krogh. Proofreading by Alyson Krogh.

#### Published by DAM Useful Publishing

#### 3301 Oberon St., Kensington, MD 20895

#### USA

DAM Useful Publishing provides information tools for photographers and other creative professionals. For more information or to request a review copy, contact us at info@DAMuseful.com or 301-529-5506.

No part of this publication may be reproduced in any form without prior written permission of the publisher, with the exception that a single copy may be printed for personal use and may not be resold.

The publisher/author assumes no responsibility or liability for any errors or inaccuracies that may appear in the informational content contained in this guide.

Adobe, the Adobe logo, Lightroom, and Photoshop are either registered trademarks or trademarks of Adobe Systems Incorporated in the United States and/or other countries.

THIS PRODUCT IS NOT ENDORSED OR SPONSORED BY ADOBE SYSTEMS INCORPORATED, PUBLISHER OF ADOBE PHOTOSHOP LIGHTROOM.

Microsoft and Windows are either registered trademarks or trademarks of Microsoft Corporation in the United States and/or other countries.

Apple, Mac, and Macintosh are trademarks of Apple Inc. registered in the U.S. and/or other countries. All other trademarks are the property of their respective owners.

ISBN-10:0-9906667-1-9

ISBN-13:978-0-9906667-1-4

## About the Author

Peter Krogh is an internationally recognized expert on workflow and Digital Asset Management for photography and other media. A commercial and editorial photographer for 35 years, he wrote *The DAM Book* (O'Reilly 2005 and 2009), and became a soughtafter speaker, workshop leader and consultant worldwide.

When not photographing, Peter spends much of his time researching and writing about the business, technical and creative challenges presented by digital photography. He lives in the Washington, D.C. area with his wife and two daughters.

# About The DAM Book Workflow Guides

When the first two editions of *The DAM Book* were published, they included a thorough discussion of the principles of storage, organization and workflow, followed by demonstrations of that workflow in action. With the third edition of *The DAM Book*, the workflow is removed. The DAM Book Workflow Guides will continue providing workflows that are both software and task specific. This book is the third in that series.

Our DAM Book Workflow Guides are multimedia

books with a unique blend of text, images and video instruction. They are designed from the ground-up as multimedia volumes, using text where it is most appropriate, and changing over to video to show workflow. This hybrid approach to instruction has been a big hit with readers, earning a 95% 5 star rating on Amazon.

# About DAM Useful Publishing

DAM Useful Publishing is committed to providing clear and comprehensive tools to help photographers, and those working with photographs, to understand the digital photography ecosystem, and to maximize the longevity, discoverability, utility and value of photographic images.

# About the photos in this book

The photos in this book have come from the Krogh Family Archive, which dates back more than 160 years. They have come from many different sources, in nearly all formats. Copyright, if applicable, for individual images remains with the original photographer.

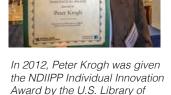

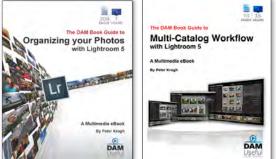

Congress.

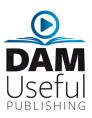

## Acknowledgements

This book continues the work that I have done in digital photographic education for nearly two decades and grows out of my passion for the preservation of photographic images. There have been a number of important people and organizations along the way. I need to thank my parents for the marvelous photographic archive that they passed on to us. That archive has given this book its soul.

Our DAM Useful team has been extraordinarily dedicated. My wife, Alyson, has been invaluable as a partner in the business, running marketing and operations. And my daughter Josie stepped up to fill many essential roles in production and tactics.

Dominique le Roux has been a remarkably versatile collaborator for a decade, in projects spanning the globe. Her role as editor and production manager are integral to the success of these books.

This book covers a broad range of subjects. I have been fortunate to work with some smart people. Thanks to: Tom Hogarty, Richard Anderson, Victoria Bampton, Katrin Eismann, Jeff Dunas, Jeff Sedlik, Gene Mopsik, Jack Reznicki, Tom Kennedy, John Beardsworth, Robert Edwards, Henry Wilhelm, Don Williams, Anna Dickson, Mikkel Aaland, Eric Chan, Bill Perry, Maura Mulvahill, Sam Kittner, Steve Uzzell, the Studio One crew, Greg Dinkins, Thaddeus Watkins, Todd Shaner, Mark Segal, Robin Myers, Doug Peterson, Peter Siegel, Brenda Hipsher, Ramesh Jain, Kaydin Carlsen, and the PhotoShelter team.

Props to the Library of Congress's NDIIPP and NDSA programs, along with NARA, IMLS and the NDI for being leaders in digitizing our past so it's with us into the future. Thanks for information, inspiration or collaboration to Carl Fleishauer, Phil Michel, Dana Hemmenway, Trevor Owens, Willian (Butch) Lazorchak, Kate Zwaard, Tom Rieger, Jame Mandelbaum, Sara Shpargel, Abigail Grotke, Erin Engle and Michelle Gallinger.

Thanks to my extended family, the Steuart and Garrett families, bears and geeks, and everyone pictured for being part of this.

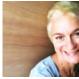

Dominique le Roux is a publisher and editor passionate about helping creatives tell their stories. Her work and travel itch have taken her all over the world, with home right now an apartment on the banks of the Mekong River in Asia. www.moonshinemedia.co.za

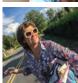

Alyson Krogh brings a decade of marketing experience in the publishing industry to her position as head of Database Marketing and Operations at DAM Useful Publishing.

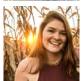

Josie Krogh has a B.S. degree in Agricultural Communications from the University of Georgia, and is returning to UGA for graduate studies in Applied Agricultural Economics.

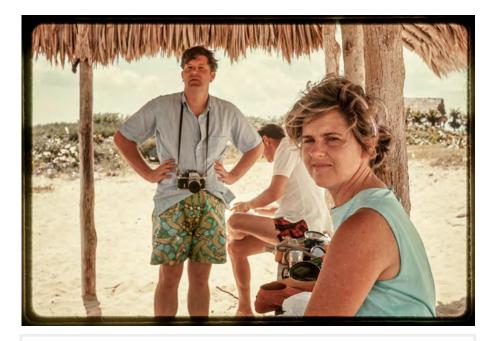

This book is dedicated to my parents and grandparents – Paul and Dot Krogh, Harold and Helen Krogh, and Gordon and Charlie Donald – for the rich family and photographic legacy they have given us.

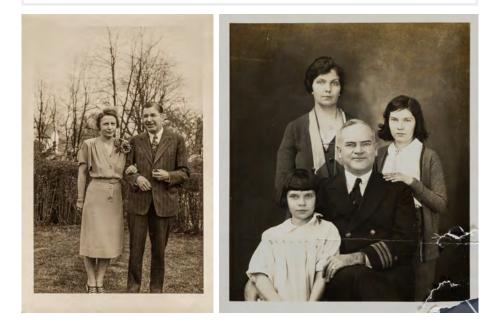

4" x 5" Copy of a daguerre otype Mrs. William alexander Sulvan nee Elizabeth Brooks (6/30/1837 - 6/11/1901) and her son Wieliam Jefferson Juhan (9/29/1859 - 7/18/1924 AL MAAN SE DOO FIFTH AVE., N. Y. 1978.1 mer a muo

# CONTENTS

| INTRODUCTION                  | 15 |
|-------------------------------|----|
| WHO IS THIS BOOK WRITTEN FOR? | 16 |
| OTHER SCANNING METHODS        | 18 |
| WHAT ABOUT DIGITAL ORIGINALS? | 18 |
| EXTERNAL RESOURCES            | 18 |
| DEFINITIONS                   | 19 |
| SUSTAINABILITY                | 19 |

#### CHAPTER 1 – SCANNING YOUR COLLECTION

This chapter outlines the entire process and helps you scope out the road ahead.

| THE CAMERA SCANNING ADVANTAGE                            |
|----------------------------------------------------------|
| OVERVIEW OF THE PROCESS                                  |
| VIDEO 1-1 OVERVIEW OF THE CAMERA SCANNING PROCESS (4:44) |
| WHAT ARE YOUR OBJECTIVES?                                |
| SCANNING STRATEGIES BY MEDIA TYPE                        |
| A NOTE ABOUT LEGAL RIGHTS AND RESPONSIBILITIES           |

#### **CHAPTER 2 - HARDWARE SETUPS**

This chapter outlines all the elements of your camera scanning rig, whether you're copying prints, slides, negatives or other documents.

| MUSEUM-QUALITY HARDWARE                                | 38 |
|--------------------------------------------------------|----|
| CHOOSING A CAMERA                                      | 39 |
| CHOOSING A LENS                                        | 42 |
| COPY SYSTEMS FOR PRINTS                                | 45 |
| VIDEO 2-1 LIGHTING SETUPS (3:34)                       | 47 |
| VIDEO 2-2 USING CROSS POLARIZATION TO REMOVE SILVERING | 48 |
| FILM – BENCH SYSTEMS                                   | 53 |
| VIDEO 2-3 SIMPLE BENCH SYSTEM FOR FILM COPYING (3:20)  | 54 |
| VIDEO 2-4 DICHROIC FILM DUPLICATOR (4:19)              | 55 |
| VIDEO 2-5 CARLWEN NEGATIVE CARRIERS (1:06)             | 56 |
| FILM - RAIL SYSTEMS                                    | 57 |
| VIDEO 2-6 RAIL SYSTEMS FOR COPYING FILM (4:29)         | 57 |
| FILM – LENS-ATTACHED SYSTEMS                           | 58 |
| FILM - SLIDE PAGE COPYING                              | 59 |
| VIDEO 2-7 COPYING SLIDE MOUNTS (1:36)                  | 59 |

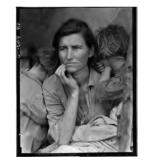

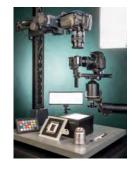

#### **CHAPTER 3 - PREPARING THE COLLECTION**

This chapter looks at the sorting and handling of the source materials, outlines the preparation process and provides specific examples of how I applied it to my own collection.

| TECHNIQUES FOR COLLECTION PREPARATION | 62 |
|---------------------------------------|----|
| GATHERING YOUR MATERIALS              | 63 |
| STORING ORIGINALS IN RECORD GROUPS    | 66 |
| ADDITIONAL RECORD GROUP EXAMPLES      | 70 |
| PHOTO STORAGE AND PRESERVATION        | 72 |
| TRIAGE                                | 77 |
| YOUR PROJECT PLAN                     | 81 |

#### **CHAPTER 4 - YOUR DIGITAL ARCHIVE**

This chapter outlines the storage component, which includes the storage hardware, file format, folder and file naming. It also includes backup storage and cloud storage.

| PRIMARY STORAGE                                               |
|---------------------------------------------------------------|
| BACKUP STORAGE                                                |
| VIDEO 4-1 BACKING UP YOUR IMAGE FILES AND YOUR CATALOG (9:20) |
| USING THE CLOUD                                               |
| FOLDER CONFIGURATION                                          |
| FILE FORMATS                                                  |
| FILE NAMING                                                   |
| USING TITLE, CAPTIONS & KEYWORDS FOR DESCRIPTIONS             |

#### **CHAPTER 5 - USING LIGHTROOM**

Lightroom is an essential part of your scanning project. It is the central command of your photo collection. This chapter outlines the most important tools and workflows.

| LIGHTROOM BASICS                                    | 99  |
|-----------------------------------------------------|-----|
| VIDEO 5-1 A LIGHTROOM TOUR (6:24)                   | 99  |
| WORKING WITH CATALOGS                               | 100 |
| VIDEO 5-2 MOVING AND RENAMING FILES (3:57)          | 102 |
| VIDEO 5-3 SETTING CATALOG BACKUPS (5:28)            | 103 |
| VIDEO 5-4 CONFIRM THE PRESENCE OF YOUR FILES (1:03) | 104 |
| VIDEO 5-5 FIXING MISSING FILES AND FOLDERS (4:50)   | 105 |
| SAVE AS DNG                                         | 106 |
| VIDEO 5-6 CONVERTING TO DNG AND VERIFYING (4:37)    | 106 |
| IMPORTING PHOTOS                                    | 107 |
| VIDEO 5-7 IMPORTING FROM A CARD (4:58)              | 107 |
| TETHERED CAPTURE                                    | 108 |
| VIDEO 5-8 TETHERED CAPTURE (2:59)                   | 108 |

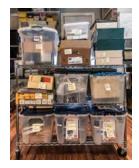

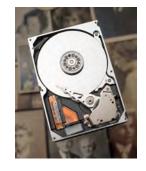

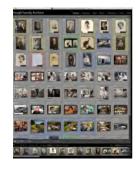

61

83

| FILE NAMING                                                          | 109 |
|----------------------------------------------------------------------|-----|
| VIDEO 5-9 MAKING AND ASSIGNING A NAMING TEMPLATE (5:28)              | 109 |
| DEVELOP MODULE BASICS                                                | 111 |
| VIDEO 5-10 USING THE BASIC CONTROLS IN LIGHTROOM (7:39)              | 111 |
| VIDEO 5-11 USING CURVES, HSL, SHARPENING AND LENS CORRECTIONS (8:06) | 112 |
| VIDEO 5-12 USING GRADIENT, RADIAL AND ADJUSTMENT BRUSH (8:06)        | 113 |
| WORKING WITH BLACK-AND-WHITE NEGATIVES                               | 114 |
| VIDEO 5-13 CONVERTING B&W NEGATIVES USING CURVES (5:40)              | 115 |
| COLOR NEGATIVES                                                      | 116 |
| VIDEO 5-14 DEVELOPING COLOR NEGATIVES (7:57)                         | 116 |
| DEVELOP PRESETS                                                      | 117 |
| VIDEO 5-15 MAKING A DEVELOP PRESET (7:46)                            | 117 |
| VIDEO 5-16 LOADING DEVELOP PRESETS (2:48)                            | 118 |

#### CHAPTER 6 - EVALUATING & MAINTAINING QUALITY 121

Camera scanning provides advantages in speed, quality and cost over most other techniques. In this chapter, I'll show you some of the techniques for producing the best scans possible.

| FIND YOUR OPTIMUM APERTURE12VIDEO 6-1 FINDING THE SHARPEST APERTURE (3:35)1CHECK SENSOR FOR DUST12VIDEO 6-2 CHECKING FOR SENSOR DUST (7:23)1SETUP AND QUALITY CONTROL FOR PRINT COPYING12VIDEO 6-3 LEVELING THE CAMERA (1:24)1VIDEO 6-4 CHECKING FOR EVENNESS (2:21)1VIDEO 6-5 CONTROLLING FOR CAMERA REFLECTIONS (2:56)1VIDEO 6-6 SETTING PRINT EXPOSURE USING A TARGET (3:25)1VIDEO 6-7 CREATING A CUSTOM CAMERA PROFILE (6:02)1SETUP AND QUALITY CONTROL FOR SLIDES13VIDEO 6-8 MEASURING COLOR TEMPERATURE IN LIGHTROOM (4:46)1VIDEO 6-9 SETTING YOUR BASE EXPOSURE FOR SLIDES (3:38)1QUALITY CONTROL FOR B&W NEGATIVES13 | 22  |
|----------------------------------------------------------------------------------------------------|-----|
| VIDEO 6-1 FINDING THE SHARPEST APERTURE (3:35)1CHECK SENSOR FOR DUST12VIDEO 6-2 CHECKING FOR SENSOR DUST (7:23)1SETUP AND QUALITY CONTROL FOR PRINT COPYING12VIDEO 6-3 LEVELING THE CAMERA (1:24)1VIDEO 6-3 LEVELING FOR EVENNESS (2:21)1VIDEO 6-5 CONTROLLING FOR CAMERA REFLECTIONS (2:56)1VIDEO 6-6 SETTING PRINT EXPOSURE USING A TARGET (3:25)1VIDEO 6-7 CREATING A CUSTOM CAMERA PROFILE (6:02)1SETUP AND QUALITY CONTROL FOR SLIDES13VIDEO 6-8 MEASURING COLOR TEMPERATURE IN LIGHTROOM (4:46)1VIDEO 6-9 SETTING YOUR BASE EXPOSURE FOR SLIDES (3:38)1QUALITY CONTROL FOR B&W NEGATIVES13                             | 23  |
| CHECK SENSOR FOR DUST12VIDEO 6-2 CHECKING FOR SENSOR DUST (7:23)1SETUP AND QUALITY CONTROL FOR PRINT COPYING12VIDEO 6-3 LEVELING THE CAMERA (1:24)1VIDEO 6-4 CHECKING FOR EVENNESS (2:21)1VIDEO 6-5 CONTROLLING FOR CAMERA REFLECTIONS (2:56)1VIDEO 6-6 SETTING PRINT EXPOSURE USING A TARGET (3:25)1VIDEO 6-7 CREATING A CUSTOM CAMERA PROFILE (6:02)1SETUP AND QUALITY CONTROL FOR SLIDES13VIDEO 6-8 MEASURING COLOR TEMPERATURE IN LIGHTROOM (4:46)1VIDEO 6-9 SETTING YOUR BASE EXPOSURE FOR SLIDES (3:38)1QUALITY CONTROL FOR B&W NEGATIVES13                                                                            | 24  |
| VIDEO 6-2 CHECKING FOR SENSOR DUST (7:23)1SETUP AND QUALITY CONTROL FOR PRINT COPYING12VIDEO 6-3 LEVELING THE CAMERA (1:24)1VIDEO 6-4 CHECKING FOR EVENNESS (2:21)1VIDEO 6-5 CONTROLLING FOR CAMERA REFLECTIONS (2:56)1VIDEO 6-6 SETTING PRINT EXPOSURE USING A TARGET (3:25)1VIDEO 6-7 CREATING A CUSTOM CAMERA PROFILE (6:02)1SETUP AND QUALITY CONTROL FOR SLIDES13VIDEO 6-8 MEASURING COLOR TEMPERATURE IN LIGHTROOM (4:46)1VIDEO 6-9 SETTING YOUR BASE EXPOSURE FOR SLIDES (3:38)1QUALITY CONTROL FOR B&W NEGATIVES13                                                                                                   | 124 |
| SETUP AND QUALITY CONTROL FOR PRINT COPYING12VIDEO 6-3 LEVELING THE CAMERA (1:24)1VIDEO 6-4 CHECKING FOR EVENNESS (2:21)1VIDEO 6-5 CONTROLLING FOR CAMERA REFLECTIONS (2:56)1VIDEO 6-6 SETTING PRINT EXPOSURE USING A TARGET (3:25)1VIDEO 6-7 CREATING A CUSTOM CAMERA PROFILE (6:02)1SETUP AND QUALITY CONTROL FOR SLIDES13VIDEO 6-8 MEASURING COLOR TEMPERATURE IN LIGHTROOM (4:46)1VIDEO 6-9 SETTING YOUR BASE EXPOSURE FOR SLIDES (3:38)1QUALITY CONTROL FOR B&W NEGATIVES13                                                                                                    | 25  |
| VIDEO 6-3 LEVELING THE CAMERA (1:24)1VIDEO 6-4 CHECKING FOR EVENNESS (2:21)1VIDEO 6-5 CONTROLLING FOR CAMERA REFLECTIONS (2:56)1VIDEO 6-6 SETTING PRINT EXPOSURE USING A TARGET (3:25)1VIDEO 6-7 CREATING A CUSTOM CAMERA PROFILE (6:02)1SETUP AND QUALITY CONTROL FOR SLIDES13VIDEO 6-8 MEASURING COLOR TEMPERATURE IN LIGHTROOM (4:46)1VIDEO 6-9 SETTING YOUR BASE EXPOSURE FOR SLIDES (3:38)1QUALITY CONTROL FOR B&W NEGATIVES13                                                                                                    | 125 |
| VIDEO 6-4 CHECKING FOR EVENNESS (2:21)1VIDEO 6-5 CONTROLLING FOR CAMERA REFLECTIONS (2:56)1VIDEO 6-6 SETTING PRINT EXPOSURE USING A TARGET (3:25)1VIDEO 6-7 CREATING A CUSTOM CAMERA PROFILE (6:02)1SETUP AND QUALITY CONTROL FOR SLIDES13VIDEO 6-8 MEASURING COLOR TEMPERATURE IN LIGHTROOM (4:46)1VIDEO 6-9 SETTING YOUR BASE EXPOSURE FOR SLIDES (3:38)1QUALITY CONTROL FOR B&W NEGATIVES13                                                                                                    | 26  |
| VIDEO 6-5 CONTROLLING FOR CAMERA REFLECTIONS (2:56)1VIDEO 6-6 SETTING PRINT EXPOSURE USING A TARGET (3:25)1VIDEO 6-7 CREATING A CUSTOM CAMERA PROFILE (6:02)1SETUP AND QUALITY CONTROL FOR SLIDES13VIDEO 6-8 MEASURING COLOR TEMPERATURE IN LIGHTROOM (4:46)1VIDEO 6-9 SETTING YOUR BASE EXPOSURE FOR SLIDES (3:38)1QUALITY CONTROL FOR B&W NEGATIVES13                                                                                                    | 127 |
| VIDEO 6-6 SETTING PRINT EXPOSURE USING A TARGET (3:25)1VIDEO 6-7 CREATING A CUSTOM CAMERA PROFILE (6:02)1SETUP AND QUALITY CONTROL FOR SLIDES13VIDEO 6-8 MEASURING COLOR TEMPERATURE IN LIGHTROOM (4:46)1VIDEO 6-9 SETTING YOUR BASE EXPOSURE FOR SLIDES (3:38)1QUALITY CONTROL FOR B&W NEGATIVES13                                                                                                    | 128 |
| VIDEO 6-7 CREATING A CUSTOM CAMERA PROFILE (6:02)1SETUP AND QUALITY CONTROL FOR SLIDES13VIDEO 6-8 MEASURING COLOR TEMPERATURE IN LIGHTROOM (4:46)11VIDEO 6-9 SETTING YOUR BASE EXPOSURE FOR SLIDES (3:38)13QUALITY CONTROL FOR B&W NEGATIVES13                                                                                                    | 129 |
| SETUP AND QUALITY CONTROL FOR SLIDES13VIDEO 6-8 MEASURING COLOR TEMPERATURE IN LIGHTROOM (4:46)11VIDEO 6-9 SETTING YOUR BASE EXPOSURE FOR SLIDES (3:38)11QUALITY CONTROL FOR B&W NEGATIVES13                                                                                                    | 130 |
| VIDEO 6-8 MEASURING COLOR TEMPERATURE IN LIGHTROOM (4:46)1VIDEO 6-9 SETTING YOUR BASE EXPOSURE FOR SLIDES (3:38)1QUALITY CONTROL FOR B&W NEGATIVES13                                                                                                    | 133 |
| VIDEO 6-9 SETTING YOUR BASE EXPOSURE FOR SLIDES (3:38)1QUALITY CONTROL FOR B&W NEGATIVES13                                                                                                    | 34  |
| QUALITY CONTROL FOR B&W NEGATIVES 13                                                                                                    | 136 |
|                                                                                                    | 137 |
|                                                                                                    | 39  |
| VIDEO 6-10 SETTING BASE EXPOSURE FOR B&W NEGATIVES (2:07) 1                                                                                                    | 139 |
| QUALITY CONTROL FOR COLOR NEGATIVES 14                                                                                                    | 40  |
| VIDEO 6-11 FILTERING TO NEUTRALIZE COLOR PRINT FILM BASE (6:27) 1                                                                                                    | 141 |

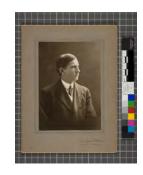

#### CHAPTER 7 – DIGITIZING PRINTS & DOCUMENTS

This chapter shows a workflow for scanning prints and other reflective documents, starting with a preflight checklist that refers to setup and quality control, and then moving through the actual shooting workflow, including any annotations that should be done at the time of shooting.

| PREPARE YOUR DOCUMENTS                    | 144 |
|-------------------------------------------|-----|
| PREFLIGHT LIGHTROOM, CAMERA AND COPYSTAND | 145 |
| VIDEO 7-1 PRINT COPYING PREFLIGHT (4:28)  | 146 |
| SHOOTING WORKFLOW                         | 147 |
| VIDEO 7-2 PRINT COPYING WORKFLOW (3:38)   | 147 |
| POST-SHOOT WORKFLOW                       | 148 |
| VIDEO 7-3 PRINT COPYING WRAP-UP (7:23)    | 148 |
| SHOOTING ALBUMS AND BOOKS                 | 149 |
| VIDEO 7-4 COPYING PHOTO ALBUMS (4:50)     | 150 |
| SHOOTING FRAMED PRINTS                    | 151 |
| VIDEO 7-5 SHOOTING FRAMED PRINTS (6:56)   | 152 |
| SHOOTING DOCUMENTS AND SCRAPBOOKS         | 153 |

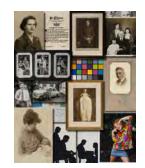

#### CHAPTER 8 - DIGITIZING SLIDES & TRANSPARENCIES 155

This chapter shows a workflow for digitizing slides and transparencies, starting with a preflight checklist that refers to setup and quality control, and then moving through the actual shooting workflow, including any annotations that should be done at the time of shooting.

| PREPARE YOUR SLIDES                                              | 156              |
|------------------------------------------------------------------|------------------|
| CLEANING SLIDES                                                  | 157              |
| PREFLIGHT LIGHTROOM, CAMERA, AND COPYSTAND                       | 158              |
| VIDEO 8-1 SLIDE COPYING PREFLIGHT (3:25)                         | 159              |
| SHOOTING INDIVIDUAL SLIDES                                       | 160              |
| VIDEO 8-2 SLIDE COPYING WORKFLOW (2:17)                          | 160              |
| SHOOTING SLIDE MOUNTS                                            | 161              |
| VIDEO 8-3 SHOOT A "CONTACT SHEET" SHOWING FILM AND MOUNTS (1:47) | <mark>161</mark> |
| POST-SHOOT WORKFLOW                                              | 162              |
| VIDEO 8-4 POST PRODUCTION WORKFLOW FOR SLIDES (5:44)             | 163              |

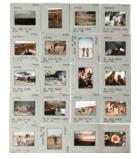

#### **CHAPTER 9 - DIGITIZING B&W NEGATIVES**

This chapter shows a workflow for digitizing black-and-white negatives, starting with a preflight checklist that refers to setup and quality control, and then moving through the actual shooting workflow, including any annotations that should be done at the time of shooting.

| PREPARE YOUR NEGATIVES                                 | 167 |
|--------------------------------------------------------|-----|
| CLEANING NEGATIVES                                     | 168 |
| PREFLIGHT LIGHTROOM AND CAMERA SETUP                   | 169 |
| VIDEO 9-1 B&W NEGATIVE COPYING PREFLIGHT (4:11)        | 170 |
| SHOOTING B&W NEGATIVES                                 | 171 |
| VIDEO 9-2 B&W FILM COPYING WORKFLOW (3:30)             | 171 |
| POST-SHOOT WORKFLOW                                    | 172 |
| VIDEO 9-3 POST SHOOT WORKFLOW FOR B&W NEGATIVES (4:53) | 172 |
| "PROOFING" YOUR B&W FILM                               | 173 |
| VIDEO 9-4 ADDITIONAL PROOF CORRECTIONS (5:02)          | 173 |

#### CHAPTER 10 - DIGITIZING COLOR NEGATIVES

This chapter shows a workflow for digitizing color negatives, starting with a preflight checklist that refers to setup and quality control, and then moving through the actual shooting workflow, including any annotations that should be done at the time of shooting.

| PREPARE YOUR NEGATIVES                                                                                                    | 178                      |
|----------------------------------------------------------------------------------------------------|--------------------------|
| CLEANING NEGATIVES                                                                                                    | 179                      |
| PREFLIGHT LIGHTROOM, CAMERA AND COPYSTAND<br>VIDEO 10-1 COLOR NEGATIVE PREFLIGHT (2:49)                                                                   | 180<br><mark>181</mark>  |
| SHOOTING NEGATIVE STRIPS<br>VIDEO 10-2 COLOR NEGATIVE COPY WORKFLOW (7:05)                                                                                | 182<br>182               |
| POST-SHOOT WORKFLOW<br>VIDEO 10-3 POST SHOOT WORKFLOW FOR COLOR NEGATIVES (5:43)                                                                          | 183<br>183               |
| "PROOFING" YOUR COLOR FILM<br>VIDEO 10-4 ADDITIONAL PROOF CORRECTIONS (6:43)                                                                              | 184<br>184               |
| USING SILVERFAST FOR OCCASIONAL CONVERSIONS<br>VIDEO 10-5 SENDING AN IMAGE TO SILVERFAST (8:18)<br>VIDEO 10-6 SENDING LINEARIZED DNG TO SILVERFAST (6:14) | 185<br>186<br>188<br>189 |
| VIDEO 10-7 WHOLE ROLL CONVERSION (8:52)                                                                                                    | 109                      |

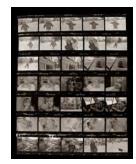

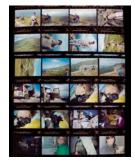

#### CHAPTER 11 - RESTORING & ENHANCING IMAGES

This chapter presents the tools that Lightroom offers to repair photos, fixing defects in either the original photo or the digital copy. We also look at ways that Lightroom can be used to further enhance images using color and tonal controls that were not possible in pre-digital photography.

| BASIC OPTIMIZATION                                             | 192 |
|----------------------------------------------------------------|-----|
| VIDEO 11-1 CORRECTING A LOT OF PHOTOS QUICKLY (15:07)          | 192 |
| FIXING BADLY FADED PHOTOS                                      | 193 |
| VIDEO 11-2 CORRECTING BADLY FADED PHOTOS (12:52)               | 193 |
| REMOVE BLEMISHES, DUST, TEARS AND SCRATCHES                    | 194 |
| VIDEO 11-3 FIXING DUST AND TEARS WITH SPOT REMOVAL (7:08)      | 194 |
| LOCAL CORRECTIONS                                              | 195 |
| VIDEO 11-4 LOCAL CORRECTIONS (10:01)                           | 195 |
| SQUARING IMAGES                                                | 196 |
| VIDEO 11-5 USING GUIDED UPRIGHT TO SQUARE IMAGES (2:52)        | 197 |
| SAVING MULTIPLE VERSIONS                                       | 198 |
| VIDEO 11-6 USING SNAPSHOTS (3:18)                              | 198 |
| VIDEO 11-7 MAKING AND USING VIRTUAL COPIES (5:30)              | 199 |
| B&W NEGATIVES                                                  | 200 |
| VIDEO 11-8 OPTIMIZING B&W NEGATIVE SCANS (10:24)               | 200 |
| COLOR NEGATIVES                                                | 201 |
| VIDEO 11-9 OPTIMIZING COLOR NEGATIVE SCANS (10:47)             | 201 |
| SENDING IMAGES TO PHOTOSHOP                                    | 202 |
| VIDEO 11-10 SENDING IMAGES TO PHOTOSHOP FOR CORRECTIONS (6:13) | 202 |

#### **CHAPTER 12 - TAGGING IMAGES**

Tagging does more than just make your photos easy to find. It helps you to create and preserve information about the subject of the photos. This chapter shows how to centralize this information and attach it to your photos – and thereby connect the photos to each other and help to drive your understanding about people, events, places and companies.

| TAGGING WORKFLOW                                       | 207 |
|--------------------------------------------------------|-----|
| MAKE LABELS FOR VIEWS                                  | 208 |
| VIDEO 12-1 MAKING AND USING LABEL SETS (3:49)          | 208 |
| USE METADATA PRESETS                                   | 210 |
| VIDEO 12-2 MAKING AND APPLYING METADATA PRESETS (8:45) | 210 |
| MAKE A KEYWORD LIST                                    | 211 |
| VIDEO 12-3 WORKING WITH KEYWORDS (8:24)                | 211 |
| PLACE TAGGING                                          | 213 |
| VIDEO 12-4 ADDING LOCATION TAGS (8:19)                 | 213 |
| VIDEO 12-5 TRANSFER LOCATIONS AUTOMATICALLY (2:50)     | 214 |
| FACE TAGGING                                           | 215 |
| VIDEO 12-6 MAKING FACE TAGS (10:40)                    | 215 |
| TAGGING FOR DATES AND CIRCA DATES                      | 217 |
| VIDEO 12-7 ASSIGNING DATES TO SCANNED IMAGES (5:06)    | 218 |

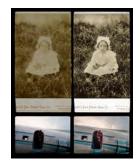

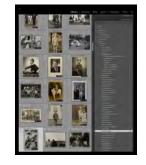

| FINDING UNTAGGED IMAGES                                       | 219               |
|---------------------------------------------------------------|-------------------|
| VIDEO 12-8 FINDING UNTAGGED IMAGES                            | <mark>21</mark> 9 |
| RATINGS                                                       | 220               |
| VIDEO 12-9 ASSIGNING AND FILTERING RATINGS (6:55)             | <mark>220</mark>  |
| CAPTIONS                                                      | 221               |
| VIDEO 12-10 MAKING CAPTIONS (5:31)                            | <mark>22</mark> 1 |
| OCR FOR PHOTOS AND DOCUMENTS                                  | 222               |
| VIDEO 12-11 ADDING VISIBLE TEXT AS SEARCHABLE METADATA (3:11) | <mark>222</mark>  |
| TAGGING FOR RIGHTS                                            | 223               |
| VIDEO 12-12 RIGHTS STATUS TAG AND RIGHTS STATEMENT (8:18)     | 224               |
| VIDEO 12-13 ADDING A SENSITIVE TAG TO IMAGES (5:44)           | 225               |

#### CHAPTER 13 – CURATING, CREATING & SHARING 227

In this chapter, we examine some of the ways you can curate and create with your photo collection, using the tools in Lightroom.

| USING COLLECTIONS                                                                 | 228        |
|-----------------------------------------------------------------------------------|------------|
| VIDEO 13-1 TYPES OF COLLECTIONS (6:03)                                            | 228        |
| VIDEO 13-2 COLLECTIONS BASICS (7:32)                                              | 229        |
| COLLECTIONS WORKFLOW                                                              | 230        |
| VIDEO 13-3 COLLECTIONS WORKFLOW (3:56)                                            | 230        |
| MAKE PRINTS                                                                       | 231        |
| VIDEO 13-4 MAKING PRINTS (5:13)                                                   | 231        |
| MAKE SLIDESHOWS AND VIDEOS                                                        | 232        |
| VIDEO 13-5 MAKING SLIDESHOWS (5:22)                                               | 232        |
| MAKE BOOKS                                                                        | 233        |
| VIDEO 13-6 REPRODUCING AN ALBUM AS A BOOK (6:47)                                  | 233        |
| VIDEO 13-7 MAKING A COMPILATION BOOK (7:23)                                       | 234        |
| SYNC TO MOBILE                                                                    | 235        |
| VIDEO 13-8 SYNCING COLLECTIONS WITH LIGHTROOM MOBILE (5:11)                       | 235        |
| SHARING WITH LIGHTROOM WEB                                                        | 236        |
| VIDEO 13-9 PUBLISHING TO LIGHTROOM WEB (6:37)                                     | 236        |
| USING PUBLISH SERVICES                                                            | 237        |
| VIDEO 13-10 PUBLISHING IMAGES TO SMUGMUG (10:58)                                  | 238        |
| VIDEO 13-11 PUBLISHING IMAGES TO LIBRIS (14:47)                                   | 239        |
| VIDEO 13-12 CREATING A RENDERED ARCHIVE (8:33)<br>VIDEO 13-13 PUBLISH TO FACEBOOK | 240<br>241 |
| VIDEO 13-14 USING LIGHTROOM MOBILE TO SEND PHOTOS TO INSTAGRAM                    | 241        |
| PUTTING IT ALL TOGETHER                                                           | 243        |
| VIDEO 13-15 KROGH-RUD-BAGGESEN COLLECTION                                         | 243        |
|                                                                                   |            |
| AFTERWORD                                                                         | 245        |

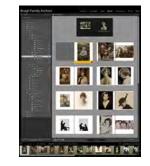